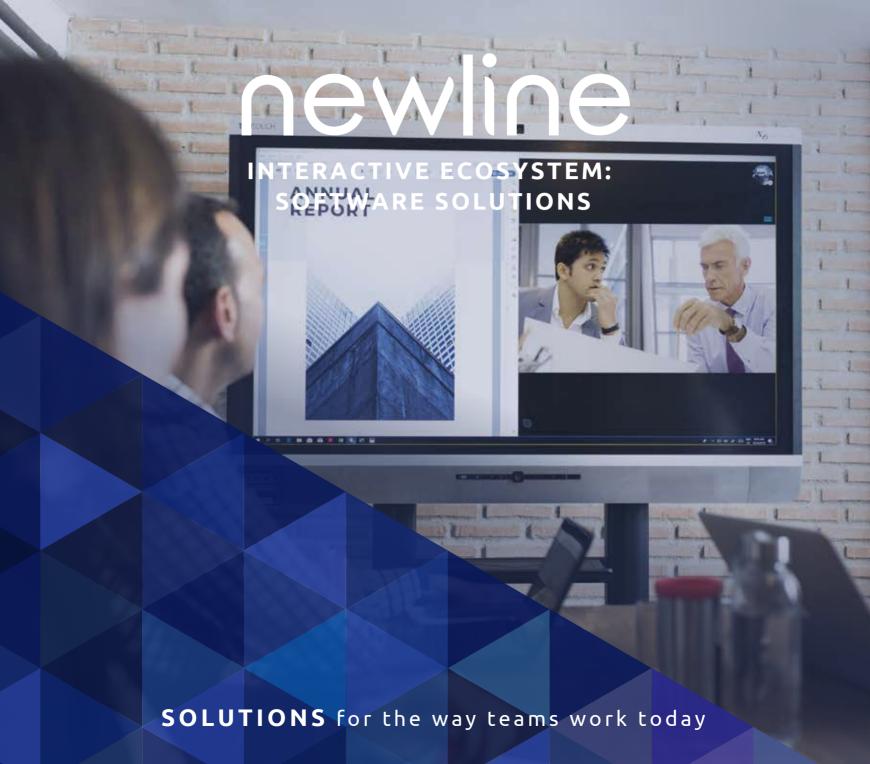

#### THE MOST FLEXIBLE COLLABORATION SOLUTIONS

Complete corporate and education solutions

Intuitive and easy to use for everyone

Personalized meeting and coworking spaces

Developed for every type of workspace

Supports personal devices and all OS

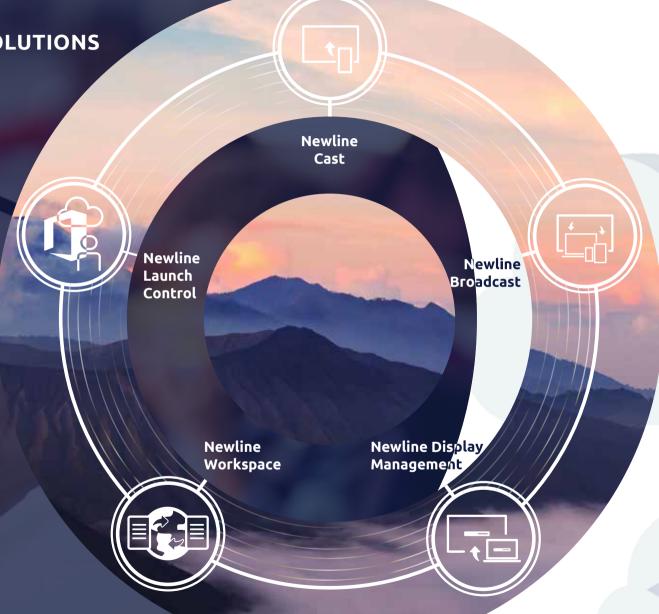

## DISCOVER THE INTERACTIVE ECOSYSTEM BUILT FOR THE WAY THAT YOU WORK

Newline has developed an interactive ecosystem to help you get the most out of your Newline interactive display. Built for the way teams work today, it's fully compatible with smartphones, laptops and tablets.

The Newline interactive ecosystem allows you to connect quickly and easily for collaboration that is effective, productive and flexible. Cast screens, broadcast content to remote users, pull up your meetings by walking up to the display, co-edit documents in real-time with video-chat, and centrally manage all your Newline displays.

With Newline at the heart of every workplace or classroom, all your meetings, lessons, conference calls and collaboration sessions are brought to a whole new level.

## newline CAST

#### **EASILY SHARE YOUR SCREEN FROM ANY DEVICE**

Present and share content onto your Newline display wirelessly from any device with a single click. It works with all modern laptops, tablets, phones and support for your browser. Enjoy two-way collaboration as you control and annotate from the display or from your own device.

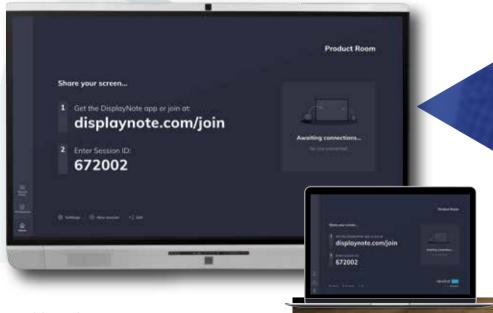

Compatible with:

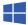

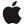

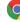

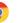

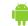

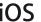

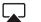

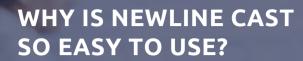

- ► Cast using any device
  - ► Connect with the app, AirPlay, Miracast or through your browser
    - ► Start wirelessly presenting with a single click
      - ► Share video, links and files without leaving the app
        - ► Allow any attendee to cast without removing anyone from the session
          - ► Encrypt and protect meetings with 4-digit codes

## newline BROADCAST

#### **SHARE CONTENT TO AUDIENCES OF ANY SIZE**

Share your screen in real-time from your Newline display to any participant connected. Easily invite up to 200 participants to connect their own device from the meeting room, classroom, lecture theater or any other place in the world with a network connection.

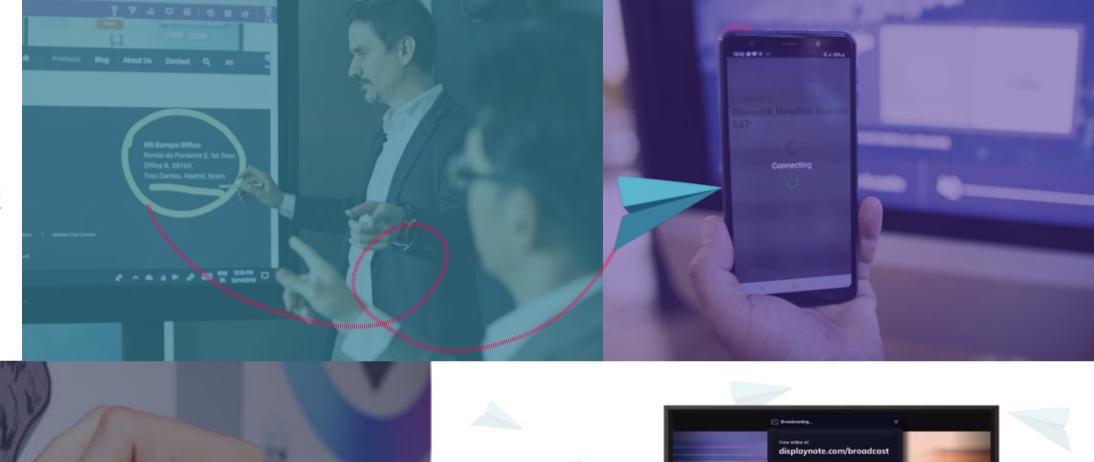

# HASSLE-FREE BROADCASTING Joining the broadcast is simple:

- Access the Broadcast webpage
- Input the 6-digit ID
- Go live with the broadcast!

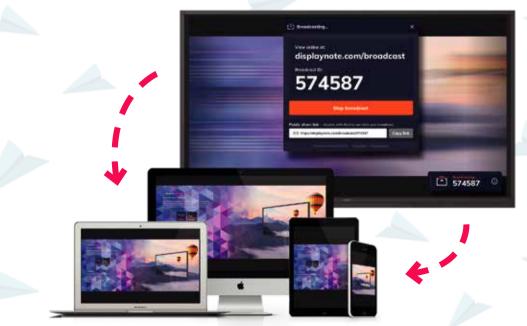

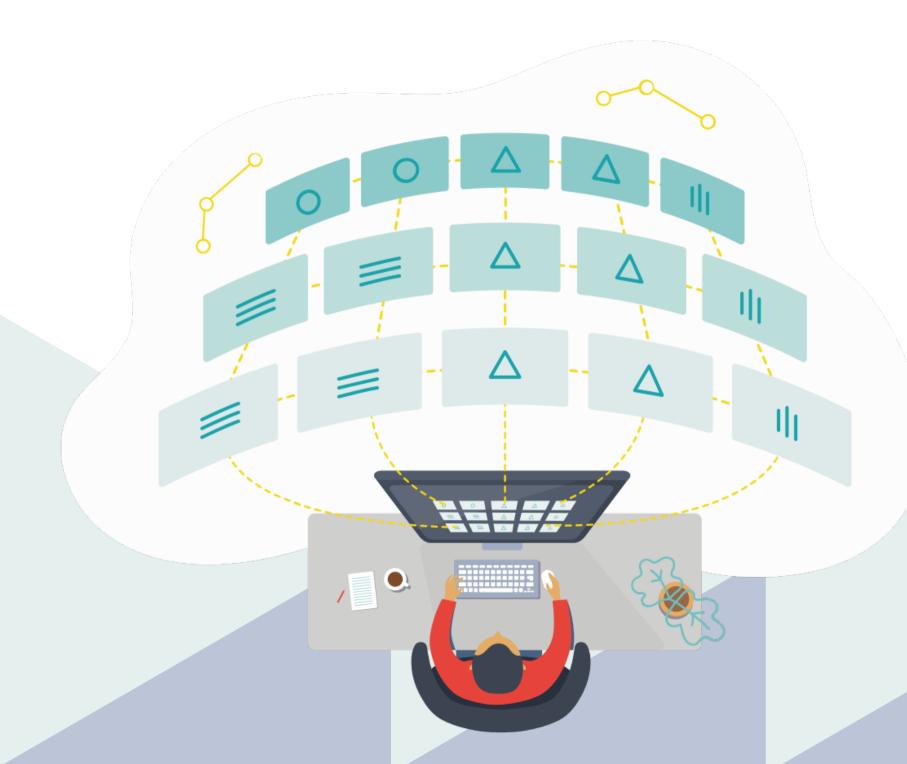

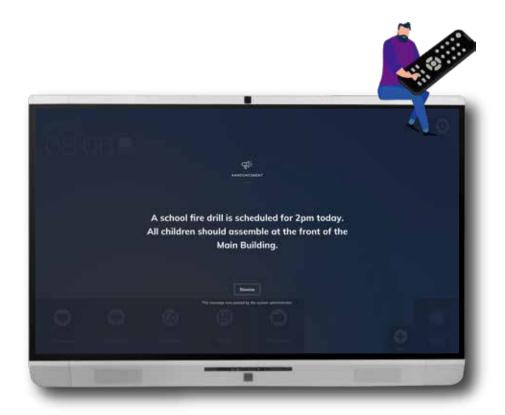

## newline DISPLAY MANAGEMENT

#### CENTRALLY MANAGE ALL YOUR INTERACTIVE DISPLAYS

Easily manage and deploy apps, configure display settings, add licences, use digital signage features or broadcast emergency messages to all Newline interactive displays, without ever having to leave your desk.

## newline WORKSPACE

## MAXIMIZE PRODUCTIVITY WITH MULTISITE COLLABORATION

Collaborate with teams in different locations with video-chat, whiteboarding and document editing. Bring Word, Excel, PowerPoint or PDF files and co-edit in real-time. Make it easy for your teams to get work done together, no matter where they are.

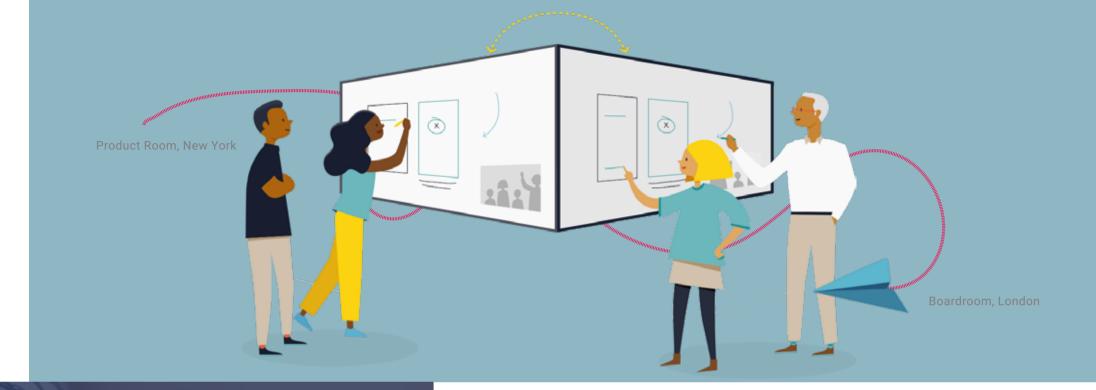

## "STAY ON THE SAME PAGE NO MATTER WHERE YOU ARE

Make it easy for your teams to get work done together, fast.

Sessions can be saved on the cloud and resumed at any time."

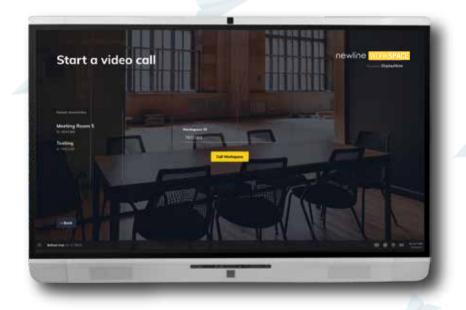

## newline LAUNCHCONTROL

#### TURN THE DISPLAY INTO A MORE PERSONAL DEVICE

Pull up your calendar, Skype meetings and collaboration apps with a single touch or by simply walking up to the display. Get instant access to your content on the display without logging in. Disconnect easily and securely when you leave the room.

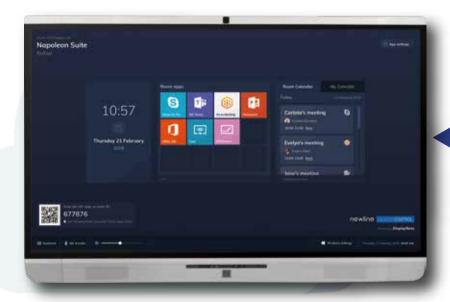

## ANNA SMART, ORGANIZED HOME SCREEN FOR MEETING ROOM DISPLAYS

- Wirelessly access your content, calendars and calls on the display
  - ► Launch video and voice calls on your smartphone and they will start on the display
    - ► Join meetings from your calendar on the display with a single touch
      - ► Customize Launch Control applications across your displays for more personalized meetings

#### **NEWLINE INTERACTIVE ECOSYSTEM PACKAGE**

| Package           | Newline<br>Cast           | Newline<br>Broadcast      | Newline<br>Display<br>Management | Newline<br>Workspace | Newline<br>Launch Control |
|-------------------|---------------------------|---------------------------|----------------------------------|----------------------|---------------------------|
| Support<br>System | Smart System /<br>Windows | Smart System /<br>Windows | Smart System /<br>Windows        | Windows              | Windows                   |
| Education         | <b>✓</b>                  | <b>✓</b>                  | <b>✓</b>                         |                      |                           |
| Corporate         | <b>✓</b>                  | <b>✓</b>                  | <b>✓</b>                         | <b>✓</b>             |                           |
| Premium           | <b>✓</b>                  | <b>✓</b>                  | <b>✓</b>                         | <b>/</b>             | <b>/</b>                  |
|                   |                           |                           |                                  |                      |                           |
|                   |                           |                           |                                  |                      |                           |

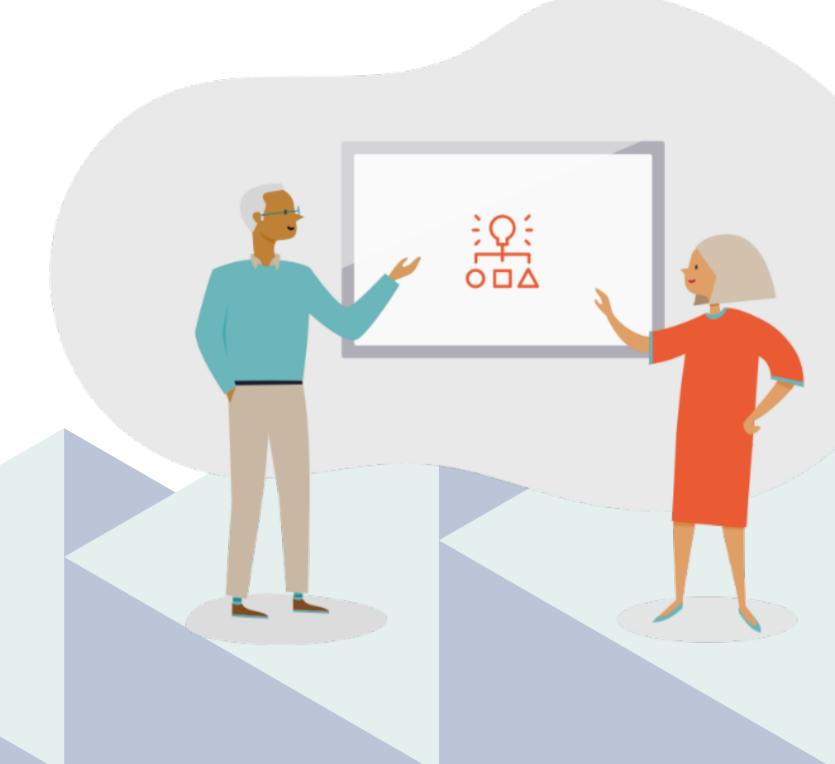

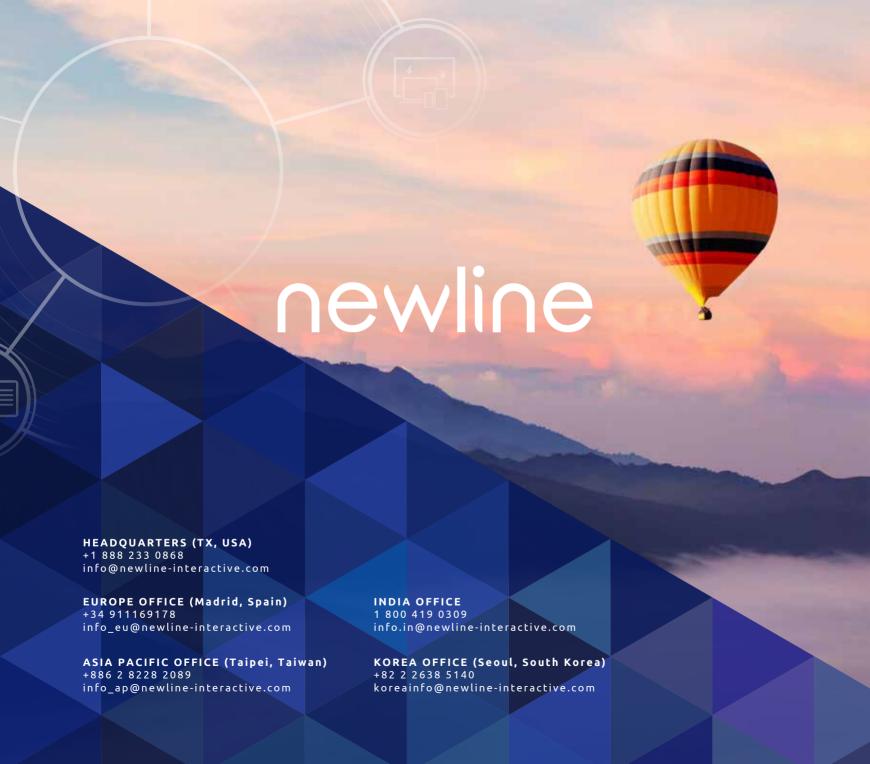